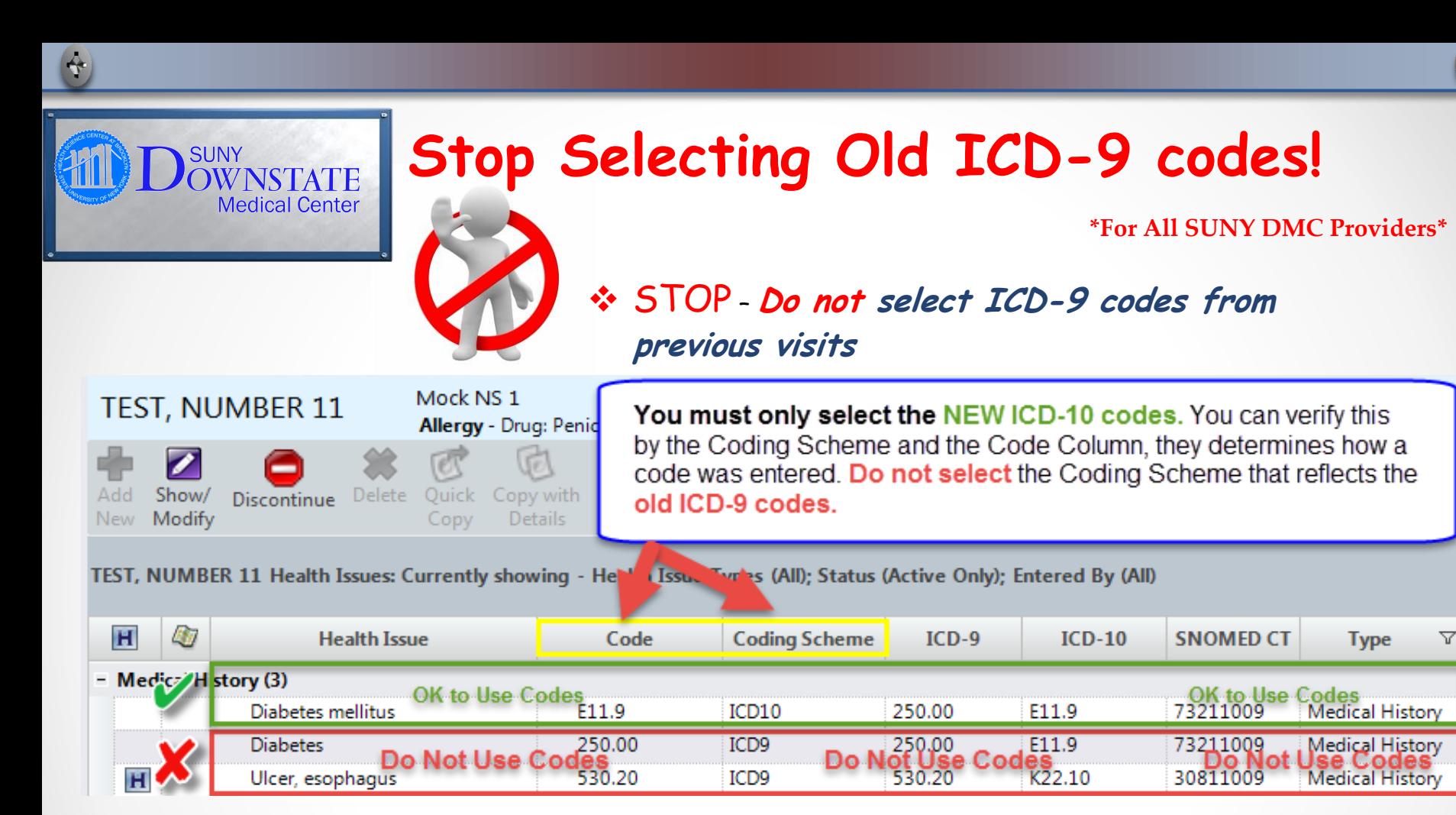

## **FACTS:**

 $\blacktriangle$ 

- $\Box$  The Coding Scheme column notifies you if an entry was submitted as an Old ICD-9 or a New ICD-10 code.
- $\Box$  You must enter all Outpatient codes as OP **Primary Dx and OP Secondary Dx.**

## **Steps for removing ICD-9 codes from your favorites**

- **Click on the "Preferences" button in the "Main" toolbar, then click Health Issues.**
- **Select all ICD-9 codes you wish to remove.**
- **Next, click the "Remove" link.**